# LIFLC – Logique classique TD7 – Sémantique de Imp

Licence informatique UCBL – Automne 2018–2019

Les (parties d') exercices noté(e)s avec † sont plus difficiles.

#### <span id="page-0-0"></span>**Exercice 1 : Optimisation des multiplications**

- 1. Écrire une fonction d'optimisation des expressions arithmétiques utilisant le fait que 1 est élément neutre et 0 élément absorbant du produit dans les entiers.
- 2. Énoncer et prouver un théorème de correction de cette fonction d'optimisation.

## <span id="page-0-1"></span>**Exercice 2 : Évaluation de programme en utilisant la sémantique formelle de** Imp

Soit le programme Imp suivant :

- 1 Y ::= 1;; 2 WHILE Y  $*$  Z  $\leq$  X DO 3  $Y ::= Y + 1$ 4 END ; ; 5 Y ::= Y − 1
- 1. Donner l'arbre de syntaxe abstraite de ce programme. Nommer chacun de ses nœuds de façon à pouvoir facilement y faire référence par la suite. La racine de l'arbre sera nommée P.
- 2. Soit

.

$$
\begin{array}{rcl}\n\zeta: & X & \mapsto & 9 \\
& Y & \mapsto & 9 \\
& Z & \mapsto & 4\n\end{array}
$$

Trouver  $\zeta'$  telle que  $P:\zeta\leadsto \zeta'$  et exhiber la dérivation appropriée.

3. Supposons que la ligne 2 du programme soit changée en :

$$
\mathsf{WHILE} \ \mathsf{X} \mathrel{<=} \mathsf{Y} \ * \ \mathsf{Z} \ \mathsf{DO}
$$

Exhiber un état  $\zeta^\uparrow$  initial pour lequel ce programme ne termine pas. Expliquer ce qui ce passe si on essaie de construire une dérivation de ce programme avec *ζ* ↑ comme état initial.

#### <span id="page-0-2"></span>**Exercice 3 :** † **Propagation des constantes**

Soit  $\bar{n}$  la représentation d'un entier en base 10 et soit  $n = parse(\bar{n})$ . Soit la substitution  $\sigma = [X := \bar{n}]$ . Soit  $P$  un programme Imp ne contenant aucune affectation sur la variable  $X$ .

1. Montrer que pour toute expression  $e \in a$  aexp et toute valuation  $\zeta$ :

$$
eval(I, \zeta[X := n])(e) = eval(I, \zeta)(e\sigma)
$$

- 2. Définir par induction P*σ*, le programme P dans lequel toutes les expressions se sont vues appliquées la substitution *σ*.
- 3. Montrer que  $X: :=\overline{n}$ ; *P* fait la même chose que  $P\sigma$ , sauf pour la valeur finale de X. Plus précisément, montrer que  $P\sigma$  :  $\zeta \rightsquigarrow \zeta'$ , alors  $\text{CSeq}(\text{CAss}(X, \overline{n}), P)$  :  $\zeta \rightsquigarrow \zeta'[X := n].$

# **Corrections**

## **Solution de l'exercice [1](#page-0-0)**

1. on défini optM comme la fonction d'optimisation de la multiplication.

**Définition 1.** La fonction récursive optM :  $aexp \rightarrow aexp$  est définie par cas :

—
$$
optM(n) = n
$$
 si  $n \in C_{aexp}$ 

$$
- optM(x) = x \text{ si } x \in V
$$

- $\longrightarrow$  optM(AMult(1, e<sub>2</sub>) = optM(e<sub>2</sub>)
- $-\text{optM}(\text{AMult}(e_1, 1) = \text{optM}(e_1))$
- $optM($ AMult $(0, e_2) = 0$
- $--$  opt $M$ (AMult( $e_1$ , 0) = 0
- optM(AMult(e<sub>1</sub>, e<sub>2</sub>) = AMult(optM(e<sub>1</sub>), optM(e<sub>2</sub>)) si e<sub>1</sub>, e<sub>2</sub>  $\notin$  {0, 1}
- $--$  opt $M$ (APlus( $e_1, e_2$ )) = APlus(opt $M(e_1)$ , opt $M(e_2)$ )
- $-\text{optM}(\text{AMinus}(e_1, e_2)) = \text{AMinus}(\text{optM}(e_1), \text{optM}(e_2))$

Remarque : on pourrait optimiser un peu plus : au lieu de vérifier qu'un argument est 0 (ou 1), on pourrait faire cette vérification sur sa version optimisée.

2. Lé théorème de correction indique que la version optimisée s'évalue comme la version de départ (i.e. donne les mêmes résultats) :

**Théorème 1.** Pour toute expression e ∈ *aexp*, pour toute valuation *ζ*,  $eval(I,\zeta)(e) = eval(I,\zeta)(optM(e))$ 

Démonstration. Par induction et par cas sur e :

- si  $e = n$  avec  $n \in \mathcal{C}_{\text{aexp}}$  ou si  $e = x$  avec  $x \in \mathcal{V}$ , alors  $optM(e) = e$ , donc  $eval(I,\zeta)(e) = eval(I,\zeta)(optM(e))$
- si  $e = \text{AMult}(e_1, e_2)$ , alors  $eval(I, \zeta)(e)(e) = I(\text{AMult})(eval(I, \zeta)(e_1), eval(I, \zeta)(e_2)) =$  $eval(I, \zeta)(e_1) \times eval(I, \zeta)(e_2)$ . On procède par cas sur  $e_1$  et  $e_2$ :
	- si  $e_1 = 0$ , alors  $eval(I, \zeta)(e_1) = 0$ , donc  $eval(I, \zeta)(e) = 0 = eval(I, \zeta)(0) =$  $eval(I,\zeta)(optM(e))$
	- si  $e_2 = 0$  : ce cas est similaire au précédent
	- si  $e_1 = 1$ , alors  $eval(I, \zeta)(e_1) = 1$ , donc  $eval(I, \zeta)(e) = eval(I, \zeta)(e_2)$ . Hypothèse d'induction sur  $e_2$  :  $eval(I, \zeta)(e_2) = eval(I, \zeta)(optM(e_2)).$ Donc  $eval(I, \zeta)(e) = eval(I, \zeta)(optM(e_2)) = eval(I, \zeta)(optM(e)).$
	- si  $e_2 = 1$  : ce cas est similaire au précédent

 $-$  sinon :

Hypothèse d'induction sur  $e_1$ :  $eval(I,\zeta)(e_1) = eval(I,\zeta)(optM(e_1))$ . Hypothèse d'induction sur  $e_2$  :  $eval(I, \zeta)(e_2) = eval(I, \zeta)(optM(e_2))$ .  $eval(I,\zeta)(e)(e) = eval(I,\zeta)(e_1) \times eval(I,\zeta)(e_2)$  $= eval(I, \zeta)(optM(e_1)) \times eval(I, \zeta)(optM(e_2)) = eval(I, \zeta)(optM(e)).$ 

— les autres cas (APlus et AMinus) sont similaires au dernier sous-cas précédent.

 $\Box$ 

## **Solution de l'exercice [2](#page-0-1)**

1. Ici, on a décidé de ne pas représenter les arbres de syntaxe des expressions.

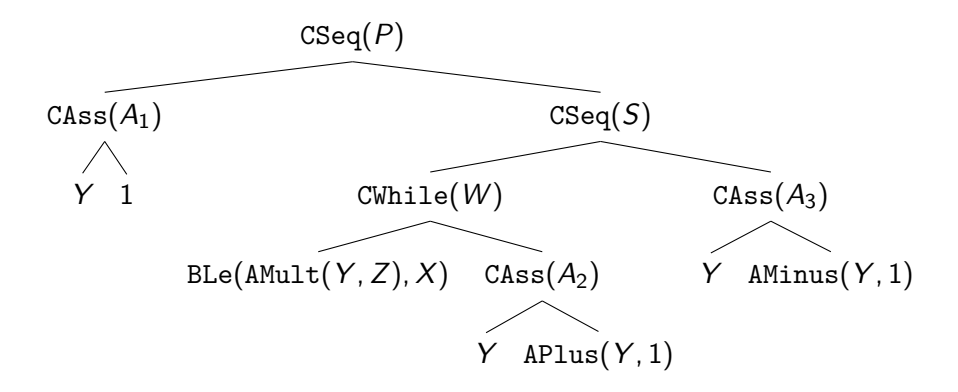

2. Si on déroule à la main le programme, on obtient

$$
\begin{array}{rcl}\n\zeta': & X & \mapsto & 9 \\
& Y & \mapsto & 2 \\
& Z & \mapsto & 4\n\end{array}
$$

*i.e.*  $\zeta' = \zeta[Y := 2]$ . Afin de réduire l'écriture de la dérivation, on pose  $\zeta_i = \zeta[Y := i]$ . Ainsi  $\zeta = \zeta$ 9 et  $\zeta' = \zeta_2$ . La dérivation qui le montre est la suivante :

$$
\frac{D}{A_1: \zeta_9 \rightsquigarrow \zeta_1} \frac{D}{(Imp_{Ass}) \frac{W: \zeta_1 \rightsquigarrow \zeta_3} S: \zeta_1 \rightsquigarrow \zeta_2} \frac{(Imp_{Ass})}{S: \zeta_1 \rightsquigarrow \zeta_2} \frac{(Imp_{Ass})}{(Imp_{Seq})}
$$

avec D la dérivation suivante :

$$
\frac{A_2: \zeta_1 \rightsquigarrow \zeta_2 \ (Imp_{Ass}) \ \frac{A_2: \zeta_2 \rightsquigarrow \zeta_3 \ (Imp_{Ass}) \ \ W: \zeta_3 \rightsquigarrow \zeta_3 \ (Imp_{WhileTrue})}{W: \zeta_2 \rightsquigarrow \zeta_3 \ (Imp_{WhileTrue})}
$$

3. Si on prend l'état *ζ* <sup>↑</sup> = *ζ*[Z := 10], on constate que le programme ne termine pas. Lorsqu'on essaie de construire la dérivation, on va se mettre à empiler les applications de  $(Imp_{WhileTrue})$ à l'infini : le programme boucle et on ne sait pas donner de dérivation finie à partir de  $P: \zeta^{\uparrow} \rightsquigarrow \zeta''$  quelque soit le choix de  $\zeta''$ .

**Solution de l'exercice [3](#page-0-2)** Dans la correction de cet exercice, les (représentations entières d') entiers dans les expressions sont notés  $\bar{n}$  et l'entier naturel correspondant est noté n.

- 1. Démonstration. Supposons  $\zeta(X) = n$ . Par induction et par cas sur e :
	- Si  $e = \overline{n_1}$ ,  $e\sigma = e$ , donc  $eval(I, \zeta[X := n])(\overline{n_1}) = n_1 = eval(I, \zeta)(e\sigma)$ .
	- Si  $e = X$ , alors  $e\sigma = \overline{n}$ .  $eval(I, \zeta[X := n])(X) = \zeta[X := n](X) = n = eval(I, \zeta)(\overline{n}) =$ eval(I, *ζ*)(e*σ*).
	- Si  $e = Y$ , avec  $Y \neq X$ , alors  $e\sigma = \overline{n}$ .  $eval(I, \zeta[X := n])(Y) = \zeta[X := n](Y) = \zeta(Y) =$  $eval(I,\zeta)(Y) = eval(I,\zeta)(e\sigma).$
	- Si  $e = \text{APlus}(e_1, e_2)$ : Hypothèse d'induction sur  $e_1$  :  $eval(I, \zeta[X := n])(e_1) = eval(I, \zeta)(e_1\sigma)$ Hypothèse d'induction sur  $e_2$  :  $eval(I, \zeta[X := n])(e_2) = eval(I, \zeta)(e_2\sigma)$  $eval(I, \zeta[X := n])(\text{APlus}(e_1, e_2))$  $= I(\text{APlus})(eval(I, \zeta[X := n])(e_1), eval(I, \zeta[X := n])(e_2))$  $I = I(\text{APlus})(eval(I, \zeta)(e_1\sigma), eval(I, \zeta)(e_2\sigma)) = eval(I, \zeta)(\text{APlus}(e_1\sigma, e_2\sigma)) = eval(I, \zeta)(e)$

— Les cas  $e = \text{AMult}(e_1, e_2)$  et  $e = \text{AMinus}(e_1, e_2)$  sont similaire au cas précédent.

- 2. On procède récursivement et par cas sur la structure du programme. Attention, dans le cas où il y a une affectation sur une variable du domaine de *σ*, P*σ* n'est pas définie (i.e. on ne peut pas appliquer  $\sigma$ ). Cela se justifie par la remarque suivante :
	- $\overline{\phantom{a}}$  Si  $\sigma(X)$  est un terme composite, on pourrait remplacer le membre gauche de l'affectation par quelque chose qui n'est pas une variable, ce qui est interdit par la grammaire de Imp.
	- Si on ne fait pas ce remplacement, alors on aura remplacé la variable ailleurs (plus loin dans l'exécution du programme) et la valeur de la nouvelle expression a toutes les chances d'être différente de la valeur qui avait été affectée à la variable.

**Définition 2.** Soit P un programme Imp. L'application de la substitution *σ* sur P, notée P*σ*, est récursivement définie par :

- $\overline{\phantom{a}}$  CSkip  $\sigma$  = CSkip  $-\text{Class}(Y, e)\sigma = \text{Class}(Y, e\sigma) \text{ si } Y \notin \text{dom}(\sigma).$  $-\csc{P_1, P_2}\sigma = \csc{P_1\sigma, P_2\sigma}.$  $-$  CIf(b, P<sub>1</sub>, P<sub>2</sub>) $\sigma$  = CIf(b $\sigma$ , P<sub>1</sub> $\sigma$ , P<sub>2</sub> $\sigma$ )
- $\overline{\phantom{a}}$  CWhile(*b*,  $P_1$ ) $\sigma$  = CWhile(*b* $\sigma$ ,  $P_1\sigma$ )
- 3. La démonstration se base sur deux lemmes intermédiaires : un lemme similaire à la question 1, mais sur les expressions booléennes et un lemme sur les dérivations de sémantique de Imp. Ce dernier constitue le cœur de la démonstration de la question 3.

<span id="page-4-0"></span>**Lemme 1.** Pour tout  $b \in bexp$  et toute valuation  $\zeta$ , eval $(I, \zeta[X := n])(b) = eval(I, \zeta)(b\sigma)$ .

Démonstration. Par induction et par cas sur b.

- $-b = \text{BEq}(e_1, e_2)$ . D'après la question 1, eval( $I, \zeta[X := n]$ ) $(e_1) = \text{eval}(I, \zeta)(e_1\sigma)$  et  $eval(I, \zeta[X := n])(e_2) = eval(I, \zeta)(e_2\sigma).$ Donc  $eval(I, \zeta[X := n])(BEq(e_1, e_2))$  $= I(BEq)(eval(I, \zeta[X := n])(e_1), eval(I, \zeta[X := n])(e_2))$  $= I(BEq)(eval(I, \zeta)(e_1\sigma), eval(I, \zeta)(e_2\sigma))$  $=$  eval( $I, \zeta$ )(BEq( $e_1, e_2\sigma$ ).  $- b = B Le(e_1, e_2)$ . Ce cas est similaire au précédent.  $b = B$ True ou  $b = B$ False. Il suffit de remarquer que  $b = b\sigma$ .  $- b =$  BNot $(b_1)$ . Hypothèse d'induction sur  $b_1$  : eval(I,  $\zeta[X := n])(b_1) = \frac{eval(I, \zeta)(b_1\sigma)}{n}$ .  $eval(I, \zeta[X := n])(\text{BNot}(b_1))$  $= I(BNot)(eval(I,\zeta[X := n])(b_1))$  $= I(BNot)(eval(I, \zeta)(b_1\sigma))$  $=$  eval( $I, \zeta$ )(BNot( $b_1$ ) $\sigma$ )  $\overline{\phantom{a}}$  b = BAnd $(b_1, b_2)$ . Hypothèse d'induction sur  $b_1$  : eval( $I, \zeta[X := n]$ )( $b_1$ ) = eval( $I, \zeta$ )( $b_1\sigma$ ). Hypothèse d'induction sur  $b_2$  : eval( $I, \zeta[X := n])(b_2) = \text{eval}(I, \zeta)(b_2\sigma)$ .  $eval(I, \zeta[X := n])(\text{BAnd}(b_1, b_2))$ 
	- $= I(BAnd)(eval(I, \zeta[X := n])(b_1), eval(I, \zeta[X := n])(b_2))$
	- $= I(BAnd)(eval(I, \zeta)(b_1\sigma), eval(I, \zeta)(b_2\sigma))$

$$
= eval(I, \zeta)(\text{BAnd}(b_1, b_2)\sigma)
$$

 $\Box$ 

 $\Box$ 

<span id="page-5-0"></span>**Lemme 2.** Soit P un programme ne contenant pas d'affectation sur X et  $\sigma = [X := \overline{n}]$ . Soit  $\zeta$  une valuation. Si  $P\sigma$  :  $\zeta \rightsquigarrow \zeta'$  alors  $P$  :  $\zeta[X := n] \rightsquigarrow \zeta'[X := n]$ .

Démonstration. Par induction sur la dérivation de  $P\sigma$  :  $\zeta \rightsquigarrow \zeta'$ , par cas sur la règle utilisée pour obtenir la conclusion :

 $(\textit{Imp}_{\textit{Skip}})$  : alors  $\zeta = \zeta'$  et  $P = \textit{CSkip} = P\sigma$ . On peut donc appliquer  $(\textit{Imp}_{\textit{Skip}})$  :

$$
\overline{P: \zeta[X := n] \rightsquigarrow \zeta[X := n]} \ (Imp_{skip})
$$

 $(\textit{Imp}_{Seq})$  : alors  $P\sigma = \texttt{CSeq}(P_1\sigma, P_2\sigma)$  et il existe  $\zeta''$  telle que  $P_1\sigma$  :  $\zeta \rightsquigarrow \zeta''$  et  $P_2\sigma$  :  $\zeta'' \rightsquigarrow \zeta'$ . Par hypothèse d'induction sur la dérivation de  $P_1\sigma$  :  $\zeta \rightsquigarrow \zeta''$ , on obtient une dérivation de  $P_1$  :  $\zeta[X := n] \rightsquigarrow \zeta''[X := n]$ . Par hypothèse d'induction sur la dérivation de  $P_2\sigma$  :  $\zeta'' \leadsto \zeta'$ , on obtient une dérivation de  $P_2$  :  $\zeta''[X := n] \rightsquigarrow \zeta'[X := n]$ . On peut donc appliquer  $(Imp_{Seq})$ :

$$
\frac{P_1:\zeta[X:=n]\rightsquigarrow \zeta''[X:=n] \quad P_2:\zeta''[X:=n]\rightsquigarrow \zeta'[X:=n]}{\text{CSeq}(P_1,P_2):\zeta[X:=n]\rightsquigarrow \zeta'[X:=n]} \ (Imp_{Seq})
$$

 $-$  (Imp<sub>Ass</sub>) : alors  $P\sigma$  = CAss(Y, e $\sigma$ ), avec Y  $\neq$  X. L'application de (Imp<sub>Ass</sub>) a la forme suivante :

$$
\overline{\text{Class}(Y, e\sigma) : \zeta \leadsto \zeta[Y := \text{eval}(I, \zeta)(e\sigma)]} \ (Imp_{Ass})
$$

On peut faire les remarques suivante :

 $-P =$  CAss(Y, e)  $\mathcal{L} = \zeta' = \zeta[Y := eval(I, \zeta)(e\sigma)]$  $\mathcal{L} = \zeta'[X := n] = \zeta[Y := eval(I, \zeta)(e\sigma)][X := n] = \zeta[X := n][Y := eval(I, \zeta)(e\sigma)]$  $D$ 'après la question 1, eval $(I,\zeta)(e\sigma) = eval(I,\zeta[X := n])(e)$ . Donc  $\zeta'[X := n] = \zeta[X := n]$  $n[|Y] = eval(I, \zeta[X] = n]$ <sup>(e)</sup>]. Or, en appliquant (*Imp<sub>Ass</sub>*), on peut obtenir :

$$
\overline{\text{Class}(Y,e): \zeta[X := n] \rightsquigarrow \zeta[X := n][Y := \text{eval}(I, \zeta[X := n])(e)]} \ (Imp_{Ass})
$$

 $-$  (*Imp<sub>IfTrue</sub>*) : on a

 $-P\sigma = \text{CIf}(b\sigma, P_1\sigma, P_2\sigma)$  et  $P = \text{CIf}(b, P_1, P_2)$ 

- eval(I,  $\zeta$ )(b $\sigma$ ) = true, et donc par le lemme [1](#page-4-0) eval(I,  $\zeta$ [X := n])(b) = true.
- On a une dérivation de  $P_1\sigma$  :  $\zeta \rightsquigarrow \zeta'$ .

Par induction sur la dérivation de  $P_1\sigma$  :  $\zeta \rightsquigarrow \zeta'$ , on obtient une dérivation de  $P_1$  :  $\zeta[X := n] \rightsquigarrow \zeta'[X := n]$ . On peut donc appliquer  $(\textit{Imp}_{\textit{HTrue}})$  :

$$
\frac{P_1: \zeta[X := n] \rightsquigarrow \zeta'[X := n]}{\text{CIf}(b, P_1, P_2): \zeta[X := n] \rightsquigarrow \zeta'[X := n]} \ (Imp_{\text{IFTree}}) \ \text{eval}(I, \zeta[X := n])(b) = \text{true}
$$

 $-$  (Imp<sub>IfFalse</sub>) : ce cas est similaire au précédent.

 $-$  (*Imp<sub>WhileFalse*</sub>) : on a  $-P\sigma =$  CWhile( $b\sigma$ ,  $P_1\sigma$ ) et  $P =$  CWhile( $b$ ,  $P_1$ ) — eval(I,  $\zeta$ )(b $\sigma$ ) = false, et donc par le lemme [1](#page-4-0) eval(I,  $\zeta$ [X := n])(b) = false.  $-\zeta = \zeta'$ 

On peut donc appliquer  $(Imp_{WhileFalse})$ :

$$
\overline{\text{CWhile}(b, P_1) : \zeta[X := n] \rightsquigarrow \zeta[X := n]} \left( \text{ImpWhileFalse} \right) \text{ eval}(I, \zeta[X := n])(b) = \text{false}
$$

 $(\emph{Imp}_{WhileTrue})$  : il existe  $\zeta''$  tel que :

- $-P\sigma =$  CWhile( $b\sigma$ ,  $P_1\sigma$ ) et  $P =$  CWhile( $b$ ,  $P_1$ )
- eval(I,  $\zeta$ )(b $\sigma$ ) = true, et donc par le lemme [1](#page-4-0) eval(I,  $\zeta$ [X := n])(b) = true.
- on a une dérivation de  $P_1\sigma$  :  $\zeta \rightsquigarrow \zeta''$ .
- $\rightarrow$  on a une dérivation de CWhile $(b\sigma, P_1\sigma):\zeta'' \rightsquigarrow \zeta'.$

Par induction sur la dérivation de  $P_1\sigma$  :  $\zeta \rightsquigarrow \zeta''$ , on obtient une dérivation de  $P_1$  :  $\zeta[X := n] \rightsquigarrow \zeta''[X := n].$ 

Par induction **sur la dérivation de** CWhile( $b\sigma$ ,  $P_1\sigma$ ) :  $\zeta'' \leadsto \zeta'$ , on obtient une dérivation de CWhile $(b\sigma, P_1\sigma): \zeta''[X := n] \rightsquigarrow \zeta'[X := n].$ On peut donc appliquer  $(Imp_{WhileTrue})$ :

$$
\frac{P_1: \zeta[X := n] \rightsquigarrow \zeta''[X := n] \quad \text{CWhile}(b\sigma, P_1\sigma): \zeta''[X := n] \rightsquigarrow \zeta'[X := n]}{\text{CWhile}(b, P_1): \zeta[X := n] \rightsquigarrow \zeta'[X := n]} \quad (\text{ImpwhileTrue})
$$

car eval( $I, \zeta[X := n])(b) = true$ 

Remarque : on peut voir ici que faire une induction sur  $P$  ne fonctionnerait pas, car la deuxième hypothèse d'induction s'appuie sur le même P. La dérivation, elle, est différente (les dérivation des hypothèses d'induction servent bien à fabriquer celle du cas).

 $\Box$ 

Reste la preuve de la question :

Démonstration. Supposons qu'il existe une dérivation de Pσ : ζ → ζ'. D'après le lemme [2,](#page-5-0) il existe une dérivation de  $P: \zeta[X := n] \leadsto \zeta'[X := n]$ . On peut alors construire la dérivation suivante :

$$
\frac{\text{Class}(X,\overline{n}) : \zeta \rightsquigarrow \zeta[X := n]}{\text{CSeg}(\text{Class}(X,\overline{n}), P) : \zeta \rightsquigarrow \zeta'[X := n] \rightsquigarrow \zeta'[X := n]} \text{ (Imp}_{\text{Seq}})
$$

 $\Box$